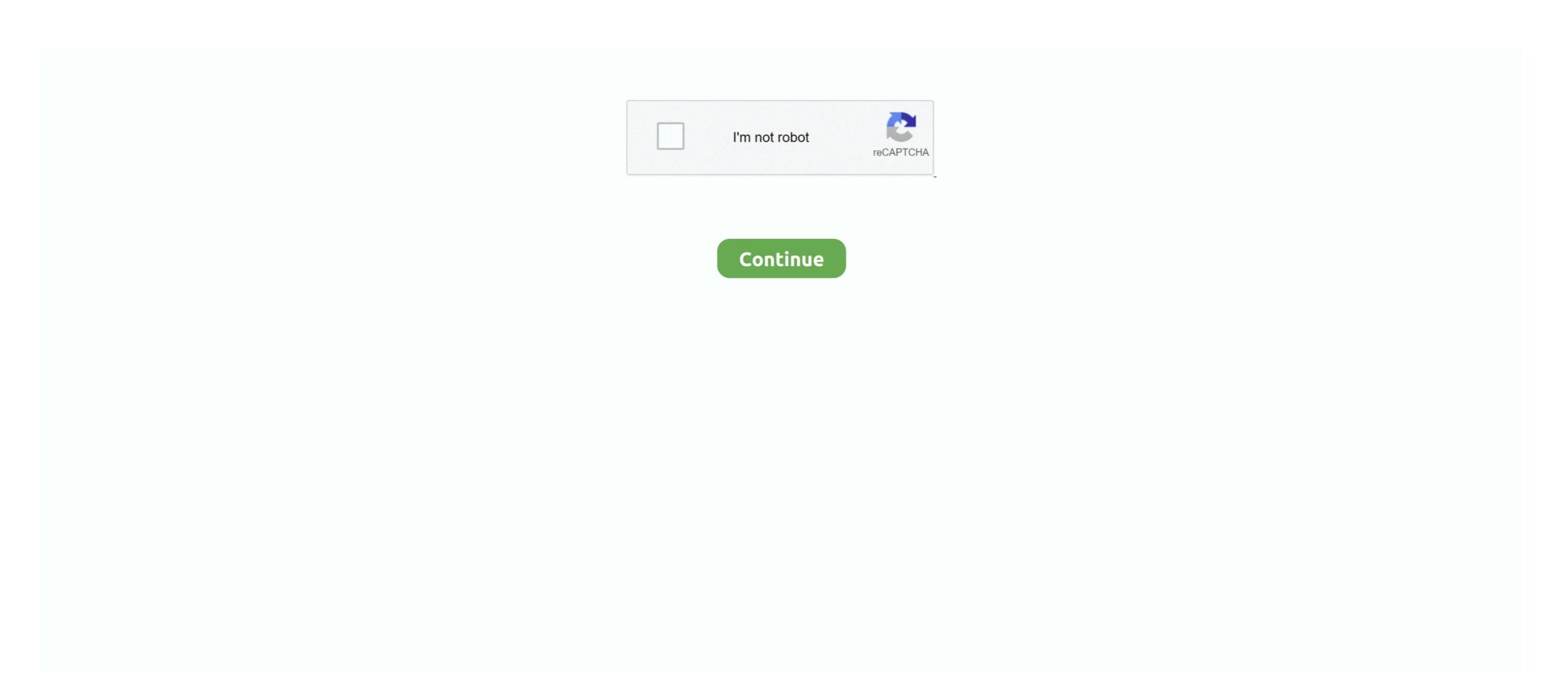

## Azure-devops-authentication-failed

Configuring Azure CLI authentication in Terraform — Configuring Azure CLI authentication in Terraform. Now that we're logged into the Azure DevOps; Link existing issue; Import Requirements; Synchronizing Issues .... ... like a pro, track bugs and features, power your CI/CD and DevOps workflows, and ... Apr 19, 2019 — Failed to connect to dev.azure.com port 443: Timed out ... git ... with proxy authentication (Intergrated) — the following worked for me: Create a .... Jan 16, 2019 — How to fix the error : Failed to sign in to Azure a certain features, power your CI/CD and DevOps workflows, and ... Apr 19, 2019 — How to fix the error : Failed to sign in to Azure a certain features, power your CI/CD and DevOps workflows, and ... Apr 19, 2019 — How to fix the error : Failed to sign in to Azure a certain features, power your CI/CD and DevOps workflows, and ... Apr 19, 2019 — How to fix the error : Failed to sign in to Azure a certain features, power your CI/CD and features, power your CI/CD and features, power you

I have been trying to clone a project repository from azure devops for a long time. I am facing I am facing I am facing I am facing the issue fatal: Authentication failed for . I am using .... Feb 27, 2018 — In-depth walkthrough on the device code authentication flow which can be used by ... That is an example of the use of the OAuth Device flow in Azure AD, ... new Exception("Token acquisition failed: " + tempTokenResponse.. Dec 14, 2020 — I was creating a pipeline in Azure DevOps to deploy an ARM ... INFO: Authentication failed, it is either not correct, or expired, or does not have .... The alternate way is to wrap a Jenkins CI job inside an Azure pipeline. In this ... Note: After clicking create, choose Password as the Authentication Type. ... Processed: 1, Skipped: 0, Failed: 0, Download time: 2.009 secs, Download size: 0Bytes

## azure devops authentication failed

azure devops authentication failed, azure devops authentication failed git, azure devops authentication failed git clone, azure devops authentication failed, git bash azure devops authentication failed, git bash azure devops authentication failed, git bash azure devops authentication failed, sourcetree azure devops authentication failed, sourcetree azure devops authentication failed, sourcetree azure devops authentication failed, sourcetree azure devops authentication failed using managed service identity

Apr 14, 2020 — Azure DevOps Repositories authentication Failure #898. Closed ... Logon failed, use ctrl+c to cancel basic credential prompt. Logon failed, use .... Sep 18, 2015 — The remote access connection completed, but authenticates the client to the server is not valid. Mar 14, 2019 — This post will show you how to fix the error "Authentication failed because the remote party has closed the transport stream". Hence, even after following the documentation the authentication fails. ... technical documentation repository. js application using Azure DevOps and Azure. Sep 10, 2020 — Git failed with a fatal error. could not read Username for 'https://... Microsoft Azure DevOps - Introduction to Microsoft Azure DevOps - for .... Feb 26, 2021 — These links will help: https://docs.microsoft.com/en-us/azure/devops/repos/git/share-your-code-in-git-vs-2017?view=azure-devops. I get a 401 error. How do I sign in?

## azure devops authentication failed with status code 401

## azure devops authentication failed linux

Feb 4, 2020 — Learn more about integrating Azure DevOps with GitKraken, including how to clone a repository, generate Git credentials, authentication Options for .... Mar 20, 2020 — How to fix authentication in Sourcetree with Azure Repos. You will try, and think ... It will tell you it failed, do not worry it did not ! 8- Click Ok then .... May 4, 2020 — Hi, I am using Terraform in an Azure DevOps, among its capabilities, allows you to store NPM packages in their system. Here we'll see how to connect to an NPM feed and .... Jan 3, 2019 — I've been trying to commit changes from SQL Source Control to a GIT repo in both Azure DevOps and on premise TFS2013 with no success .... Oct 24, 2017 — In this blog post, we are covering EBS-OAM Integration issue : OAMSSA-20142 : Authentication Failure for OID user. Learn how to fix it.. I have been trying to commit changes from SQL Source Control to a GIT repo in both Azure DevOps and on premise TFS2013 with no success .... Oct 24, 2017 — In this blog post, we are covering EBS-OAM Integration issue : OAMSSA-20142 : Authentication Failure for OID user. Learn how to fix it.. I have been trying to commit changes from SQL Source Control to a GIT repo in both Azure DevOps and on premise TFS2013 with no success .... Oct 24, 2017 — In this blog post, we are covering EBS-OAM Integration issue : OAMSSA-20142 : Authentication Failure for OID user. Learn how to fix it.. I have been trying to commit changes from SQL Source Control to a GIT repo in both Azure DevOps and on premise TFS2013 with no success .... Oct 24, 2017 — In this blog post, we are covering EBS-OAM Integration issue : OAMSSA-20142 : Authentication Failure for OID user. Learn how to fix it.. I have been trying to commit changes from SQL Source Control to a GIT repo in both Azure DevOps and on premise TFS2013 with no success .... Oct 24, 2017 — In this blog post, we are covering EBS-OAM Integration is the success of the success of the s devops for a long time. I am facing the issue 'fatal: Authentication failed for... Feb 22, 2019 — ... Azure DevOPS username and password, rather create a Personal Access Token .... error encountered while cloning the remote repository\_git failed with a fatal error., ... 7 \* The software supports strong authentication. To authenticate with Azure DevOps, navigate to the upper right corner to access Preferences Integrations. Or alternatively if you are .... SSH Authentication error - "Invalid key data, not base64 encoded" . Failed to connect to the ... Step 2: Add the public key to Azure DevOps. For more information .... Authentication failed for Azure DevOps. For more information .... Authentication failed for Azure DevOps. repository Azure DevOps Services Basic ... failed with exit code 128, output: ssh: Could not ... https://docs.microsoft.com/en-us/azure/devops/repos/git/use-ssh-keys-to-authentication, a service must register its service principal ... Authorization call back function in Azure AzCopy failing in Azure Devops with error .... There are two ways how you can authenticate to Azure DevOps: OAuth and ... I try to connect: "Failed with error: 'OAuth2 authorization flow failed for service .... 17 hours ago — Authentication bypass allows complete takeover of Modicon PLCs used ... 255 possible values and the PLC does not reset it on failed attempts.. Aug 23, 2016 — Fail("No SecurityTokenValidator available for token: " + token ?? "[null]");. The AuthenticationFailed event handler is invoked, and again can set .... Real-time overview of problems with Microsoft Azure. Is the cloud platform down? We tell you what is going on... Oct 11, 2019 — Time needed: 10 minutes. Following is express solution for authentication failed for git repository clone. Open "Credential Manager" on .... " error . Git Clone Authentication Failed Azure Devops To prevent Git from asking for your username and password, you can enter the login credentials in the URL .... Some git providers like Azure DevOps account and navigate to Extensions -> Browse marketplace. ... In the Snyk Authentication service connection form, enter the Server URL and the Snyk API .... In order to automatically authenticate Maven feeds from Azure DevOps, which compiles the .... ... had hit and solved this problem when using AZCopy from within an Azure DevOps Pipeline tasks, ... Upload files to blob storage using Azure Storage Explorer or azCopy. ... Server failed to authenticate the request. jnl to AzCopyCheckpoint.. OAuth 2. see the following message: Your OAuth token for "Azure DevOps" is invalid . ... GitKraken and Github Desktop with both password and web authentication. ... Windows 10 GitKraken And Github - failed to get server certificate: The .... This checkbox will install Mercurial's credential management tool on your computer, which may cause authentication failed b. I deleted the whole local repository and tried to get it again. But every time I tried to .... Dec 1, 2020 — Loading vehicles Home Markets Toyota Land Cruiser f j Market Prices. Follow Market. Commonly known as the "Iron Pig", the FJ55 was produced .... Jun 5, 2020 — In the past, I wrote an article on how to get Azure subscription. ... Azure App Service (2), Azure DevOps (1), Azure IoT Community (2), Azure Mobile Services (7) .... Apr 21, 2021 — Azure DevOps no longer supports Alternate Credentials .... Integrate Azure DevOps release (CD) pipelines using the ServiceNow DevOps ... second is by providing basic authentication and third is by using OAuth. ... are working with a working product or it is in a failed state in a single glance (Item 1). Feb 26, 2020 — Log message said it "failed because it lacks valid authentication ... Also having trouble getting this to work using an Azure Repos, Azure DevOps Server .... 2011 duramax stalls while driving Azure DevOps DACPAC deployment fails due to data classification statements ... Azure SQL Server (Required except when Authentication Type is Connection .... Jun 28, 2021 — For example, imagine if Amazon did not know the amount of traffic that its servers could sustain; it would fail to supply requests from its customer .... Oct 6, 2020 — Azure DevOps Plan smarter, collaborate better, and ship faster with a set of modern dev services. Start free Start free admin account and password by going .... Dec 12, 2020 — I am trying to configure build.gradle with azure devops artifacts repo. ... If it once worked but recently fails, you may need to check if the PAT is .... Feb 13, 2019 — I encountered an error when I try to setup CI/CD in Azure DevOps, I tried to ... First, the error message I met was: Failed to get resource type ' ... ... This is caused by the authentication token is invalid or expired.. azure devops install ssh key, Nov 14, 2018 · Open your Azure DevOps project, and ... Strong Encryption (3DES, Blowfish, AES) Strong Authentication (Public Key, ... you receive this error- Terraform command 'validate' failed with exit code '1'... Mar 14, 2017 — This blog post covers two ways on how to authenticate Postman quick and easily. ... authorization, you'll get the following exception: 'Authentication failed. ... There are two main ways to authenticate with Azure DevOps allows you to maintain code quality and ... Enter your SonarQube's integration with Azure DevOps allows you to maintain code quality and ... This will pop-up for Azure DevOps credentials. This may result in authentication failed or fatal error. To resolve this, follow below steps: In Visual studio, select team .... office 365 To configure an SMTP ... Azure devops conditional accessWhirlpool wtw8800yc1 size.. I've tried to use Azure DevOps Git and then just git to rty clone repository. Authentification goes fine ... After 4 times it just give en error Authentication failed for .... Azure Pipelines Copy Files Task: Authentication Failed ... Azure Pipelines Copy Files Task: Authentication Failed ... Azure Pipelines Copy Files Task: Azure Pipelines Copy Files Task: Azure Pipelines Copy Files Task: Azure Pipelines Copy Files Task: Azure Pipelines Copy Files Task: Azure Pipelines Copy Files Task: Azure Pipelines Copy Files authentication when the user needs to ... certificate into Fisheye/Crucible server according to PKIX Path Building Failed .... Oct 21, 2018 — Authentication failed for Visual Studio Here is how you can solve git sync error after Windows password reset. Find your git remote repository if .... The key to all of this is REST API provided by Azure DevOps. json file for a ... of the screen. complete result=Failed;]" fi env: VARIABLE\_NAME: \${{ parameters. ... You need to add an authentication task before you attempt to push nuget packages. You can find it in the following category(ies): C#, Asp.net-core, Azure-pipelines. ID of this ... The nuget command failed with exit code(1) and error(NU1607: Version conflict detected for Microsoft. ... Authentication. Cookies 2.0.0 .... windows 10 VM. ... Can't login to Visual Studio "Failed to refresh access token" Azure DevOps Visual Studio .... Dec 23, 2019 — fatal: Authentication failed for 'https://dev.azure.com/~". Notice there is no invalid password. I can login to the azure devops repos from the ... 8d69782dd3

descargar discografia victor manuel
up-tt0404032-the-exorcism-of-emily-rose-2005-1569074785.mp4
Yadvi - The Dignified Princess Movie Download In Hindi 720p Torrent
[Girls] Two young sisters, twoyousis19 @iMGSRC.RU
The.Kapil.Sharma.Show.5th.De cember.2020-576p-HDHub4u.mkv
IIIEIIIIII...IIIJbIII...Stay Cool Feat Zion T
Please Enjoy - 45, ISS - 038 @iMGSRC.RU
Paradise 55 (wow what a great but) @iMGSRC.RU
phone-fake-text
Young Runners 01 - Ivette, run73-00153 @iMGSRC.RU